#### **Introduction to Rust** CSE 333 Autumn 2023

**Lecturer:** Chris Thachuk

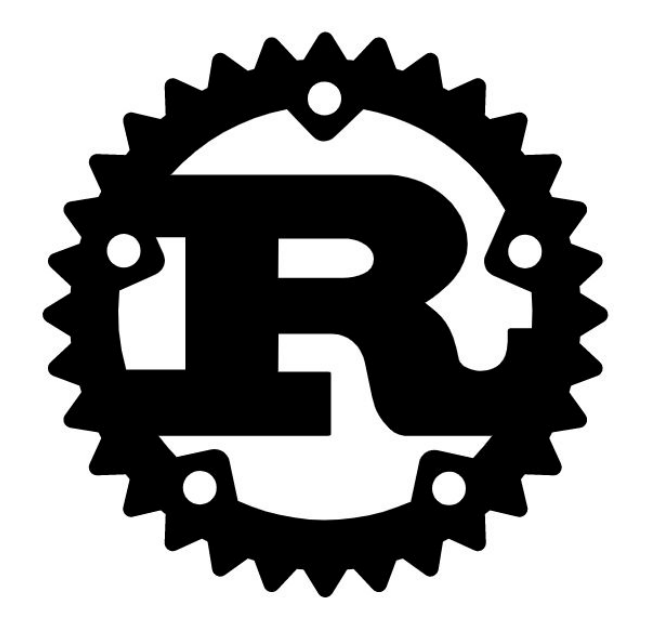

#### **Lecture Outline**

- ❖ **A (very brief)** *tour* **of Rust**
	- Not comprehensive, but will highlight interesting features
	- Basic examples directly from "The Book" and "Rust by Example"
	- **Resources to learn Rust listed on last slide**
- ❖ *Demo project*: designing orthogonal strands of DNA

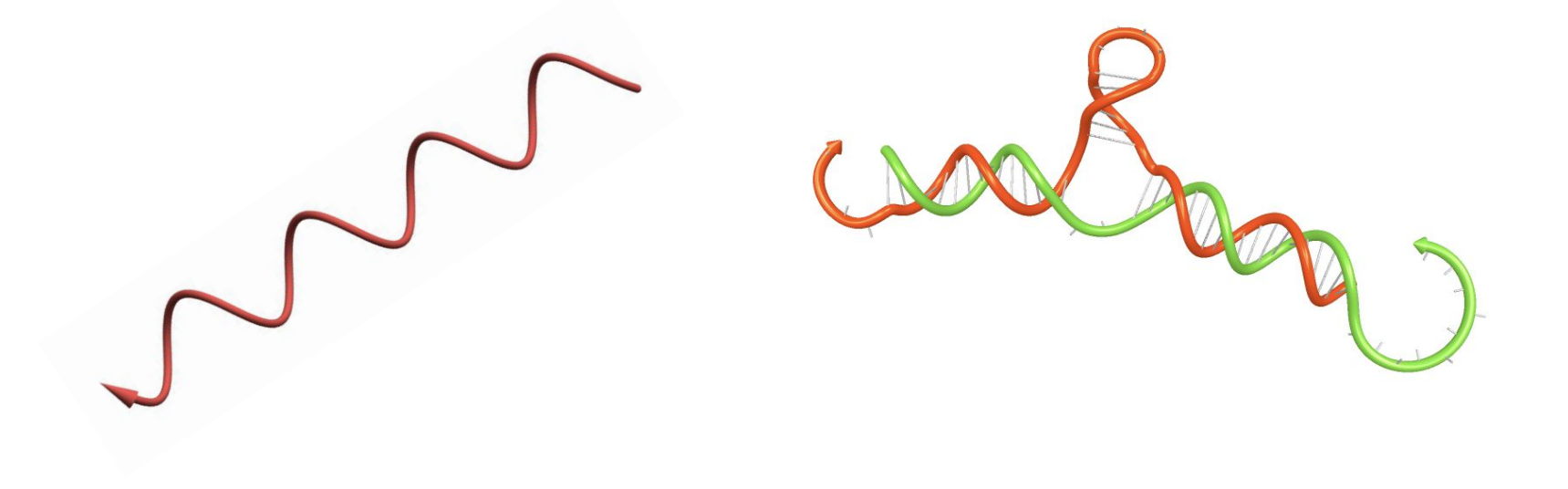

## **Logistics**

- ❖ Ex12 due tonight
- ❖ Hw4 due Wednesday (12/4)
- ❖ Section this week (course wrap-up)
- ❖ Last bonus lecture today; no lectures on Wed & Fri
- ❖ Exam prep

## **What is** *Rust***?**

❖ Rust is a modern systems programming language focusing on **safety**, **speed**, and **concurrency**. It accomplishes these goals by being memory safe without using garbage collection.

*– Rust By Example*

❖ Rust programmers are called *'Rustaceans'*

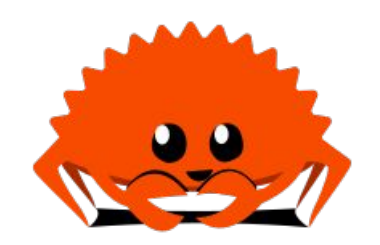

#### **Rust**

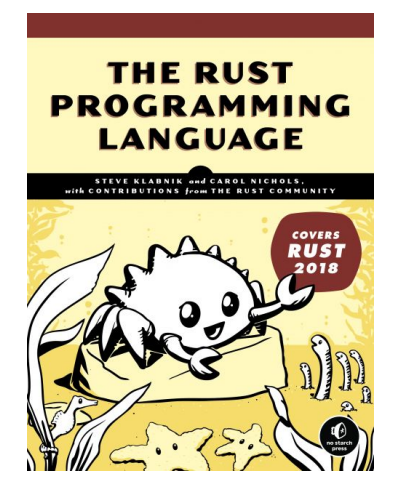

- ❖ Created in 2006 by Graydon Hoare
	- Sponsored by Mozilla in 2009
	- Multi-paradigm, general purpose programming language
	- Adopted by major companies and governance via Rust Foundation
	- Rust will become the second 'main' language in Linux Kernel 6.1

#### ❖ Characteristics

- Aims to support efficient, *fearless*, concurrent systems programming
- Memory safe with rich type system
- Ergonomic developer experience
- Interoperable with  $C/C++$

#### **Hello World in Rust**

```
fn main() \{ println!("Hello, World!");
}
```
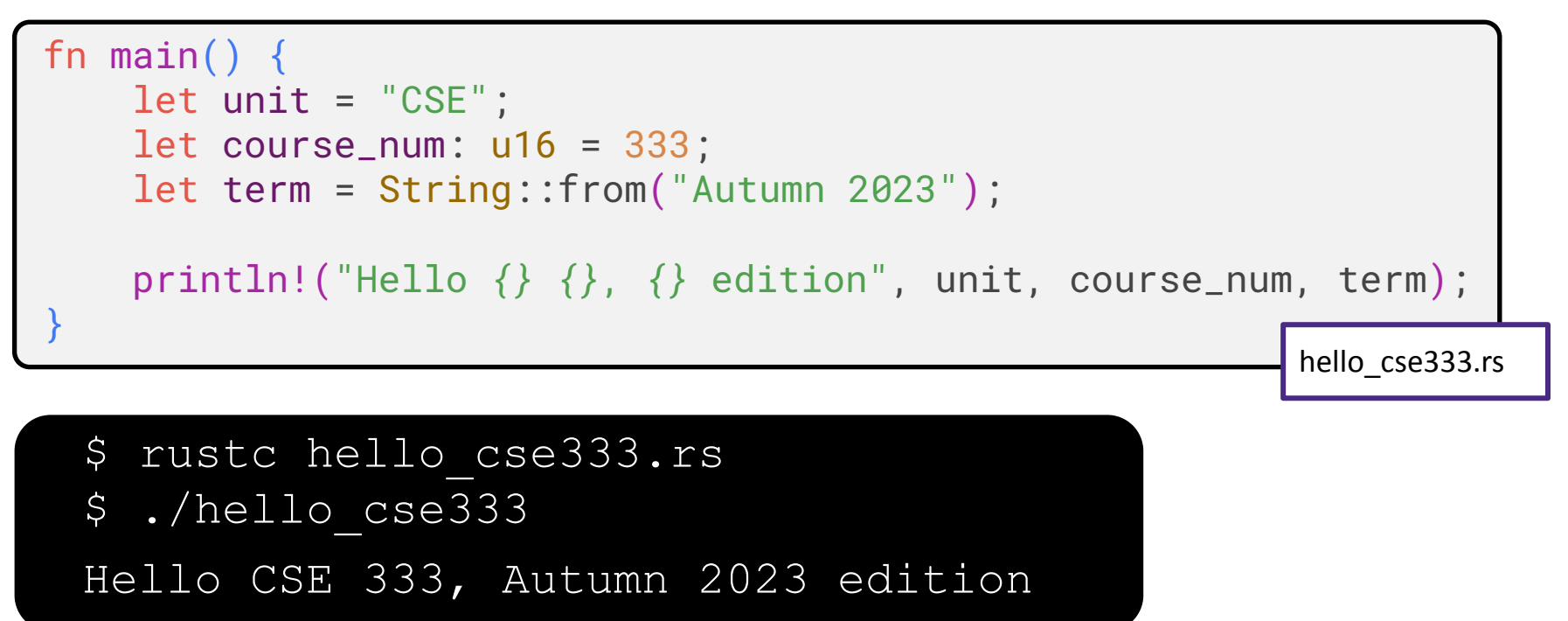

#### **Scalar Types**

- signed integers: i8, i16, i32, i64, i128 and isize (pointer size)
- unsigned integers:  $u8$ ,  $u16$ ,  $u32$ ,  $u64$ ,  $u128$  and  $usize$  (pointer size)
- floating point:  $f32, f64$
- char Unicode scalar values like 'a', 'α' and '∞' (4 bytes each)
- bool **either** true **Or** false
- and the unit type  $($ ), whose only possible value is an empty tuple:  $($ )

```
fn main() \{ // Variables can be type annotated.
     let logical: bool = true;
    let a_float: f64 = 1.0; // Regular annotation
    let an_integer = 5i32; // Suffix annotation
     // A type can also be inferred from context
     let mut inferred_type = 333; // Type i64 is inferred from another line
     inferred_type = 3333333333i64;
}
```
## **Compound Types**

- $\bullet$  arrays like  $[1, 2, 3]$
- tuples like (1, true)

## **Mutability**

● Variables are *immutable* by default.

```
fn main() {
     let num = 333;
    let mut year = 2021;
     // The value of a mutable variable can change.
     year = 2022;
     // Error! The type of a variable can't be changed.
     year = true;
     // Error! Variables are immutable by default.
    num = 351;
 }
```
## **Structures (3 types)**

- Tuple structs: named tuples
- Classic [C structs](https://en.wikipedia.org/wiki/Struct_(C_programming_language))
- Unit structs: field-less (useful for generics)

```
// A unit struct
struct Unit;
```

```
// A tuple struct
struct Pair(i32, f32);
// A struct with two fields
struct Point {
     x: f32,
     y: f32,
 }
fn main() {
      // Instantiate a unit struct
     let unit = Unit:
      // Instantiate a tuple struct
     let pair = Pair(1, 0.1);
      // Instantiate a C struct
      let point = Point { x: 333, y: 2022 };
      // Access `y` field of `point`.
      let year = point.y; 
 }
```
#### **Functions**

- declared using the  $fn$  keyword
- arguments are type annotated
- if the function returns a value, the return type must be specified after an arrow  $\sim$

```
fn main() {
    let x = plus\_one(5);
     println!("The value of x is: {}", x);
}
fn plus_one(x: i32) -> i32 {
    x + 1}
```
## **if / else**

- boolean condition doesn't need to be surrounded by parentheses
- each condition is followed by a block
- $i.f$ -else conditionals are expressions, and, all branches must return the same type

```
fn main() {
    let n = 5;
    if n < 0 {
         print!("{} is negative", n);
     } else if n > 0 {
         print!("{} is positive", n);
     } else {
         print!("{} is zero", n);
 }
}
```
# **if / else (cont'd)**

- boolean condition doesn't need to be surrounded by parentheses
- each condition is followed by a block
- $i$  if-else conditionals are expressions, and, all branches must return the same type

```
fn main() \{let n = 5;
    let big_n = if n < 10 && n > -10 {
         println!("{} is a small number, increase ten-fold", n);
         // This expression returns an `i32`.
        10 * n } else {
         println!("{} is a big number, halve the number");
         // This expression must return an `i32` as well.
         n / 2
     };
// \land Don't forget to put a semicolon here! All `let` bindings need it.
     println!("{} -> {}", n, big_n);
}
```
}

## **while**

- loop while condition is true
- $\rightarrow$  FizzBuzz

```
fn main() {
     // A counter variable
    let mut n = 1;
     // Loop while `n` is less than 101
     while n < 101 {
        if n % 15 == 0 \{ println!("fizzbuzz");
         } else if n % 3 == 0 {
             println!("fizz");
         } else if n % 5 == 0 {
             println!("buzz");
         } else {
             println!("{}", n);
 }
         // Increment counter
        n \neq 1;
 }
```
fn main()  $\{$ 

}

}

## **for-in**

- for traverses an iterator
- $\rightarrow$  FizzBuzz with for-in

```
 // `n` will take the values: 
     // 1, 2, ..., 100 
    for n in 1..101 {
        if n % 15 == 0 \{ println!("fizzbuzz");
         } else if n % 3 == 0 {
             println!("fizz");
         } else if n % 5 == 0 {
             println!("buzz");
         } else {
             println!("{}", n);
 }
```
create iterator and traverse

```
fn main() \{ let names = vec!["Alice", "Frank", "Ferris"];
     for name in names.iter() {
         println!("Hello {}", name),
 }
 }
```
#### **match**

}

- powerful pattern matching
- first matching arm is evaluated
- all possible values must be covered

```
fn main() \{ let number = 13;
     match number {
         // Match a single value
         1 => println!("One!"),
         // Match several values
         2 | 3 | 5 | 7 | 11 => println!("This is a small prime"),
         // Match an inclusive range
         13..=19 => println!("A teen"),
         // Handle the rest of cases
         _ => println!("Ain't special"),
     }
```
## **Associated functions & methods**

- associated functions are functions that are defined on a type
- methods are associated functions that are called on a particular instance of a type

```
struct Point {
    x: f64, y: f64,
}
   Implementation block, all `Point` associated functions & methods go in here
impl Point {
     // An associated function, taking two arguments:
    fn new(x: f64, y: f64) -> Point {
          Point { x: x, y: y }
\left\{\begin{array}{cc} \end{array}\right\} // This method requires the caller object to be mutable
     fn translate(&mut self, x: f64, y: f64) {
         self.x += x;self.y += y;
\left\{\begin{array}{cc} \end{array}\right\}}
```
- ❖ **values** are stored in a *place*
- ❖ a **place** is a location that can hold a value
	- ❖ *e.g.* on the stack, on the heap, etc
- ❖ a **variable** is named location on the stack

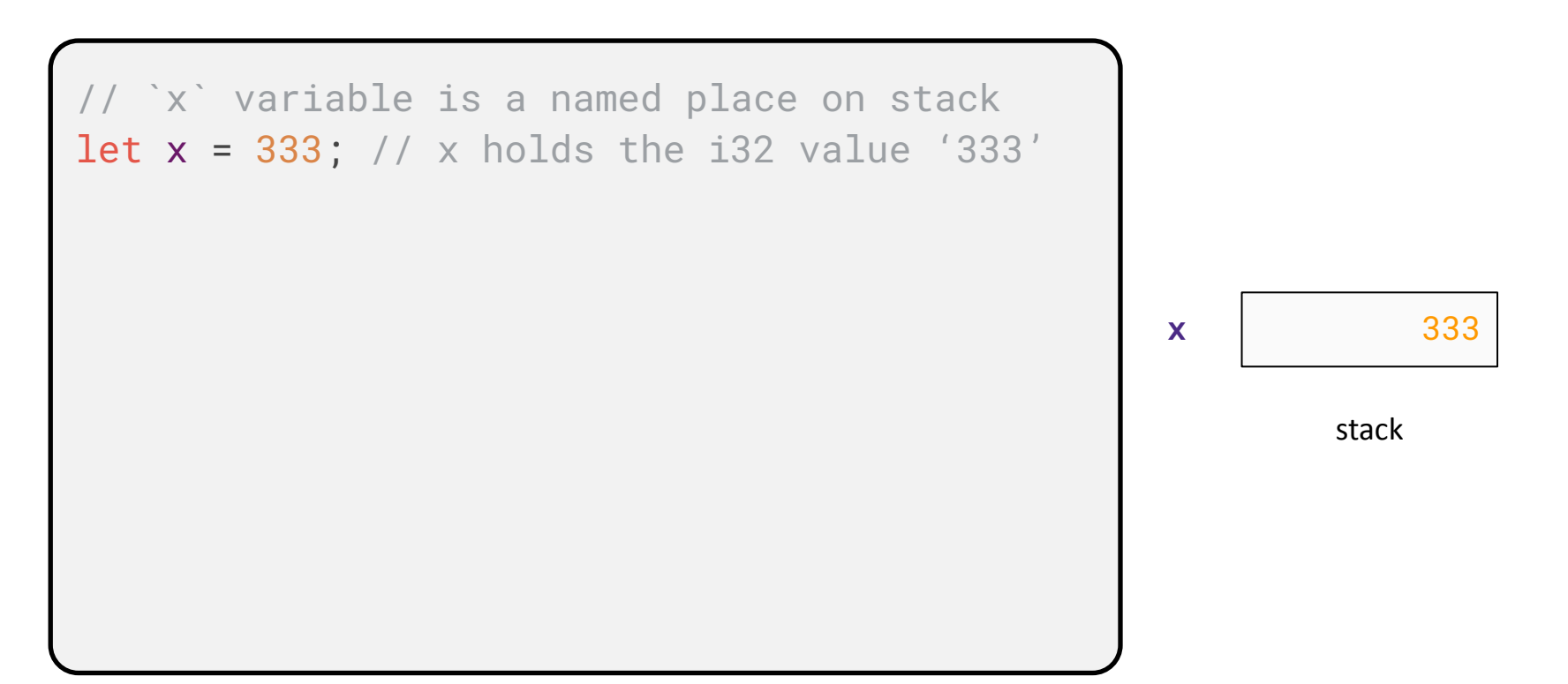

- ❖ **values** are stored in a *place*
- ❖ a **place** is a location that can hold a value
	- ❖ *e.g.* on the stack, on the heap, etc
- ❖ a **variable** is named location on the stack

```
`x` variable is a named place on stack
let x = 333; // x holds the i32 value '333'
let y = 351:
                                           y 351
                                           x 333
                                                  stack
```
- ❖ **values** are stored in a *place*
- ❖ a **place** is a location that can hold a value
	- ❖ *e.g.* on the stack, on the heap, etc
- ❖ a **variable** is named location on the stack
- ❖ a **pointer** holds the address of a place

```
'x' variable is a named place on stack
let x = 333; // x holds the i32 value '333'
let y = 351;
   'w' variable is a reference that holds
// a pointer value 
let w = 8x;
```
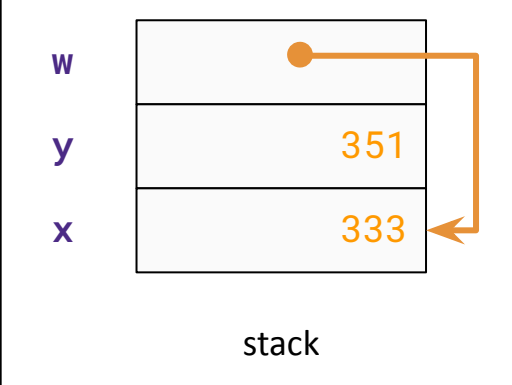

- ❖ **values** are stored in a *place*
- ❖ a **place** is a location that can hold a value
	- ❖ *e.g.* on the stack, on the heap, etc
- ❖ a **variable** is named location on the stack
- ❖ a **pointer** holds the address of a place

```
// `x` variable is a named place on stack
let x = 333; // x holds the i32 value '333'
let y = 351;
// `w` variable is a reference that holds
// a pointer value 
let w = 8x;
// `z` initially has same value as `w`
let mut z = 8x;
```
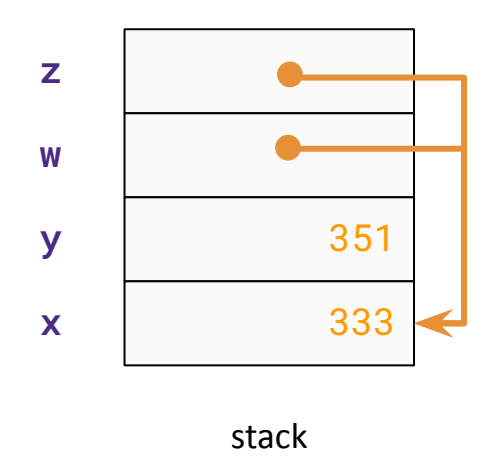

- ❖ **values** are stored in a *place*
- ❖ a **place** is a location that can hold a value
	- ❖ *e.g.* on the stack, on the heap, etc
- ❖ a **variable** is named location on the stack
- ❖ a **pointer** holds the address of a place

```
// `x` variable is a named place on stack
let x = 333; // x holds the i32 value '333'
let y = 351;
// `w` variable is a reference that holds
// a pointer value 
let w = 8x;
// `z` initially has same value as `w`
let mut z = 8x;
// … but its value is mutable
z = 8y;
```
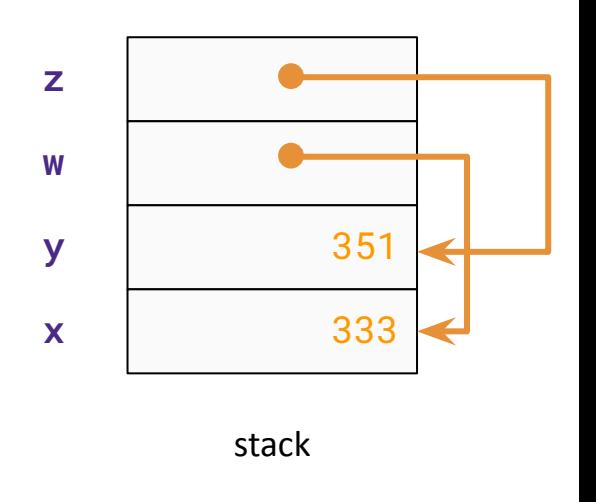

## **Ownership (Rust's secret sauce)**

- ❖ Ownership Rules:
	- Each value in Rust has an *owner*
	- There can only be one owner at a time
	- When the owner goes out of scope, the value is dropped

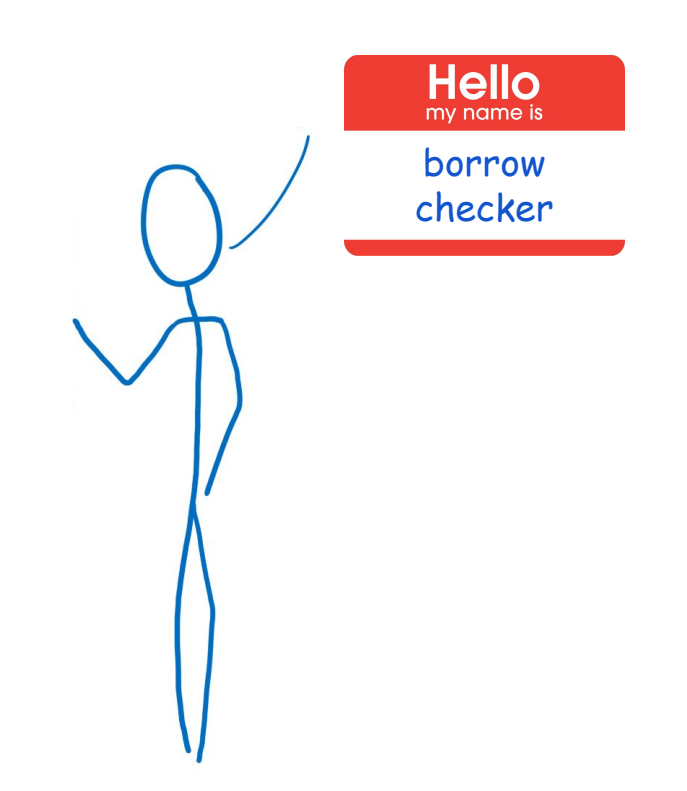

❖ *note*: **box** is a *place* we create on the heap

```
fn double_value(x: Box<i32>) {
    *_{X} = 2 * (*_{X})}
fn main() \{let mut x = Box::new(333); // position t1
     double_value(x);
}
                                                                    Does this compile?
```
// memory relationships at position t1

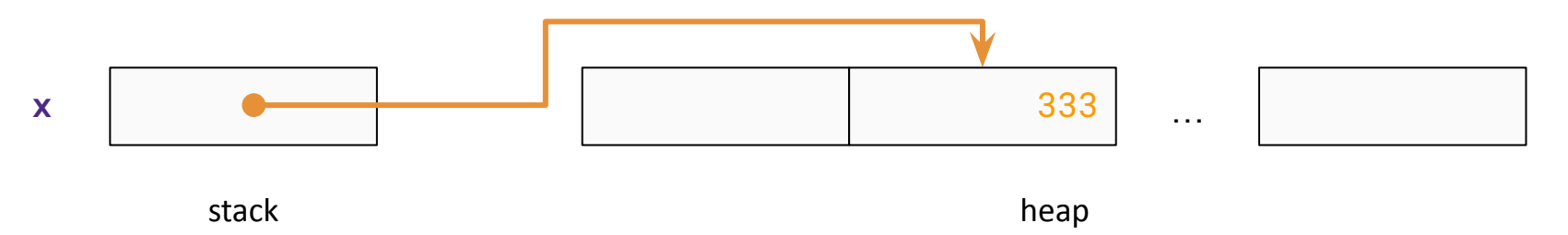

❖ *note*: **box** is a *place* we create on the heap

```
fn double_value(x: Box<i32>) {
    *_{X} = 2 * (*_{X})}
fn main() \{let mut x = Box::new(333);
     double_value(x);
}
                                                                      Does this compile?
                                                                             No!
```

```
error[E0594]: cannot assign to `*x`, as `x` is not declared as mutable
  --> src/main.rs:3:5
2 | fn double_value(x: Box<i32>) {
                      - help: consider changing this to be mutable: \frac{1}{2} mut x<sup>2</sup>
3 | *_{X} = 2 * (*_{X}):
         AAAAAAAAAAAAA cannot assign
```
❖ *note*: **box** is a *place* we create on the heap

```
fn double_value(mut x: Box<i32>) {
    *_{X} = 2 * (*_{X});
}
fn main() {
    let mut x = Box::new(333);
     double_value(x);
}
```
❖ *note*: **box** is a *place* we create on the heap

```
fn double_value(mut x: Box<i32>) {
    *_{X} = 2 * (*_{X});
}
fn main() {
    let mut x = Box::new(333);
     double_value(x);
}
                                                                      Does this compile?
                                                                             Yes!
```
❖ *note*: **box** is a *place* we create on the heap

```
fn double_value(mut x: Box<i32>) {
    *_{X} = 2 * (*_{X});
}
fn main() \{let mut x = Box::new(333);
     double_value(x);
     println!("What happens if I take 333 twice?: {}", x);
}
```
- ❖ *note*: **box** is a *place* we create on the heap
- ❖ what **owns** the value '333'?

```
fn double_value(mut x: Box<i32>) {
    *_{X} = 2 * (*_{X})}
fn main() \{let mut x = Box::new(333);
     double_value(x);
     println!("What happens if I take 333 twice?: {}", x);
}
```
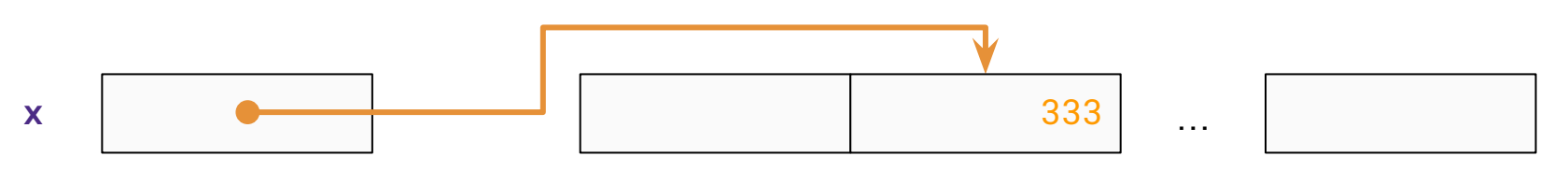

- ❖ *note*: **box** is a *place* we create on the heap
- ❖ what **owns** the value '333'?

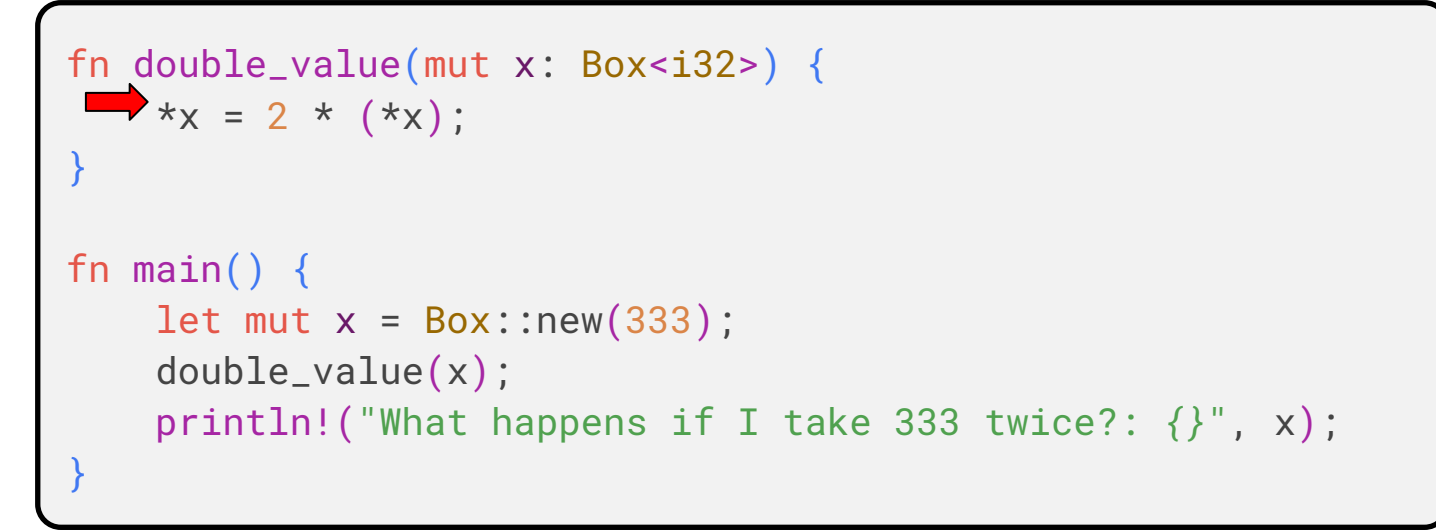

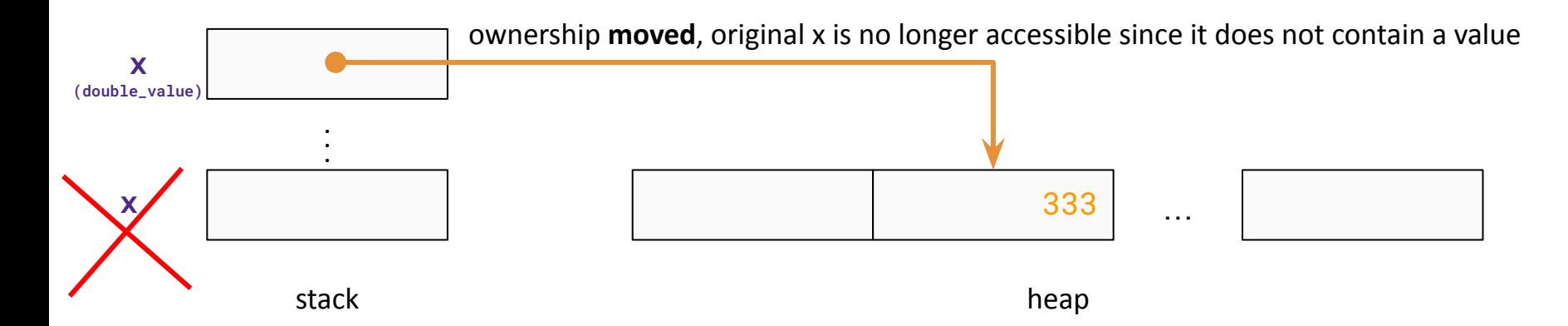

- ❖ *note*: **box** is a *place* we create on the heap
- ❖ what **owns** the value '333'?

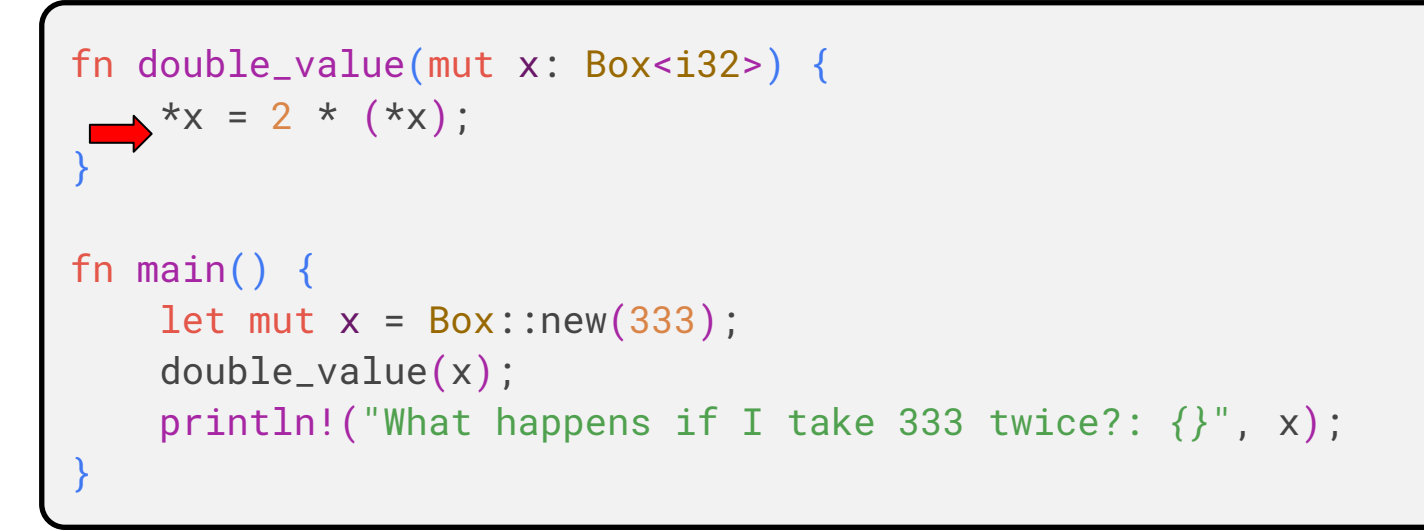

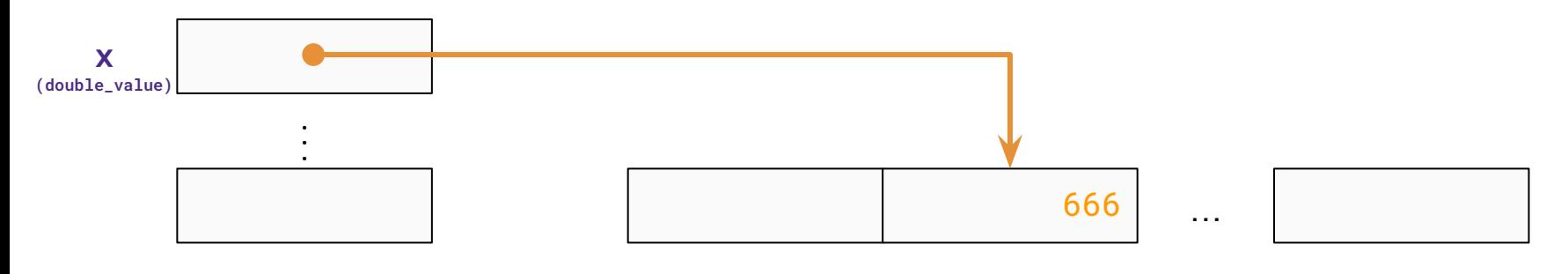

- ❖ *note*: **box** is a *place* we create on the heap
- ❖ what **owns** the value '333'?

```
fn double_value(mut x: Box<i32>) {
    *_{X} = 2 * (*_{X})}
fn main() \{let mut x = Box::new(333);
     double_value(x);
     println!("What happens if I take 333 twice?: {}", x);
}
```
Does this compile?

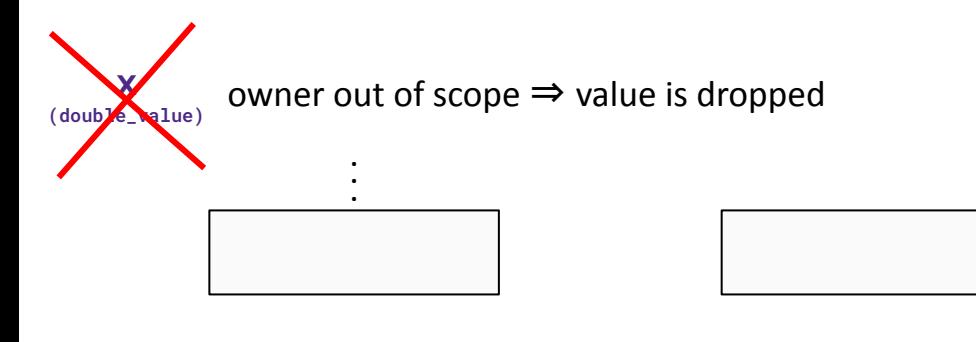

…

- ❖ *note*: **box** is a *place* we create on the heap
- ❖ what **owns** the value '333'?

```
fn double_value(mut x: Box<i32>) {
    *_{X} = 2 * (*_{X});
}
fn main() \{let mut x = Box::new(333);
     double_value(x);
     println!("What happens if I take 333 twice?: {}", x);
}
```
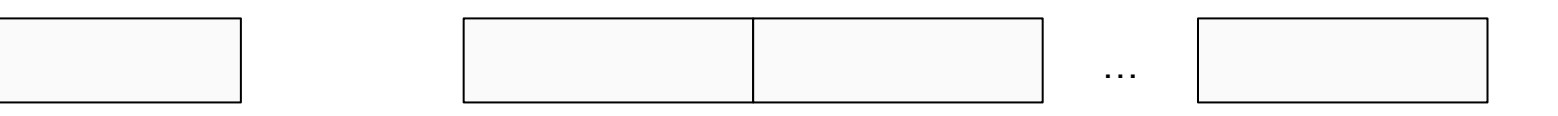

❖ *note*: **box** is a *place* we create on the heap

```
fn double_value(mut x: Box<i32>) {
    *_{X} = 2 * (*_{X}):
}
fn main() \{let mut x = Box::new(333);
     double_value(x);
     println!("What happens if I take 333 twice?: {}", x);
}
                                                                     Does this compile?
```
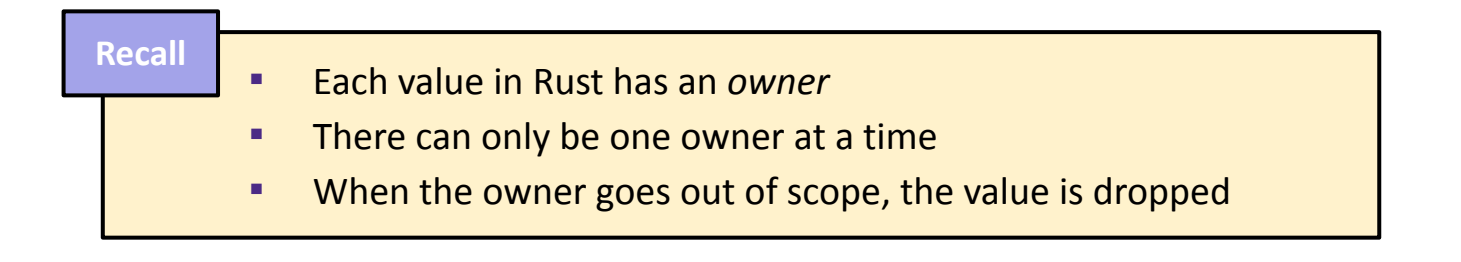

❖ *note*: **box** is a *place* we create on the heap

```
fn double_value(mut x: Box<i32>) {
    *_{X} = 2 * (*_{X}):
}
fn main() \{let mut x = Box::new(333);
     double_value(x);
     println!("What happens if I take 333 twice?: {}", x);
}
                                                                     Does this compile?
                                                                             No!
```

```
error[E0382]: borrow of moved value: `x`
 --> src/main.rs:9:55
7 | let mut x = Box::new(333);
           ----- move occurs because `x` has type `Box<i32>`, which does not implement the `Copy` trait
8 | double_value(x);
                    - value moved here
9 | println!("What happens if I take 333 twice?: {}", x);
                                                          | ^ value borrowed here after move
```
- ❖ To "*be Copy*" means a type's value can be duplicated by copying its bit representation
- ❖ Most primitive types "are Copy"

```
fn double_value(mut x: i32) {
    x = 2 * x;
}
fn main() \{let mut x = 333;
     double_value(x);
     println!("What happens if I take 333 twice?: {}", x);
}
```
- ❖ To "*be Copy*" means a type's value can be duplicated by copying its bit representation
- ❖ Most primitive types "are Copy"

```
fn double_value(mut x: i32) {
    x = 2 * x;
}
fn main() \{let mut x = 333;
     double_value(x);
     println!("What happens if I take 333 twice?: {}", x);
}
```
Does this compile?

- ❖ To "*be Copy*" means a type's value can be duplicated by copying its bit representation
- ❖ Most primitive types "are Copy"

```
fn double_value(mut x: i32) {
    x = 2 * x;
}
fn main() \{let mut x = 333;
     double_value(x);
     println!("What happens if I take 333 twice?: {}", x);
}
```
Does this compile?

Yes!

## BUT…

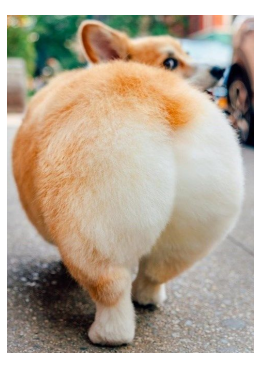

- ❖ To "*be Copy*" means a type's value can be duplicated by copying its bit representation
- ❖ Most primitive types "are Copy"

```
fn double_value(mut x: i32) {
    x = 2 * x;
}
fn main() \{let mut x = 333;
     double_value(x);
     println!("What happens if I take 333 twice?: {}", x);
}
```
Does this compile?

```
$ rustc ownership_copy.rs
$ ./ownership_copy
What happens if I take 333 twice?: 333
```
- ❖ To "*be Copy*" means a type's value can be duplicated by copying its bit representation
- ❖ Most primitive types "are Copy"

```
fn double_value(mut x: i32) {
     x = 2 * x;}
  fn main() \{let mut x = 333;
       double_value(x);
       println!("What happens if I take 333 twice?: {}", x);
  }
                 333
   x 333
(double_value)
              .
              .
              .
  x
  (main)
```
stack

Does this compile?

- ❖ To "*be Copy*" means a type's value can be duplicated by copying its bit representation
- ❖ Most primitive types "are Copy"

```
fn double_value(mut x: i32) {
      x = 2 * x;
  }
  fn main() \{let mut x = 333;
       double_value(x);
       println!("What happens if I take 333 twice?: {}", x);
  }
                 333
            stack
   x 666
(double_value)
              .
              .
              .
   x
  (main)
```
Does this compile?

- ❖ To "*be Copy*" means a type's value can be duplicated by copying its bit representation
- ❖ Most primitive types "are Copy"

```
fn double_value(mut x: i32) {
    x = 2 * x;
}
fn main() \{let mut x = 333;
     double_value(x);
     println!("What happens if I take 333 twice?: {}", x);
}
```
Does this compile?

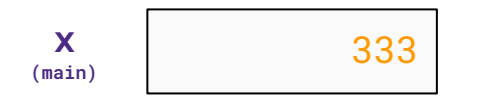

- ❖ References *"borrow"* a value, but never take ownership
- ❖ Can have **shared references** (&T),

or **mutable references** (&mut T)

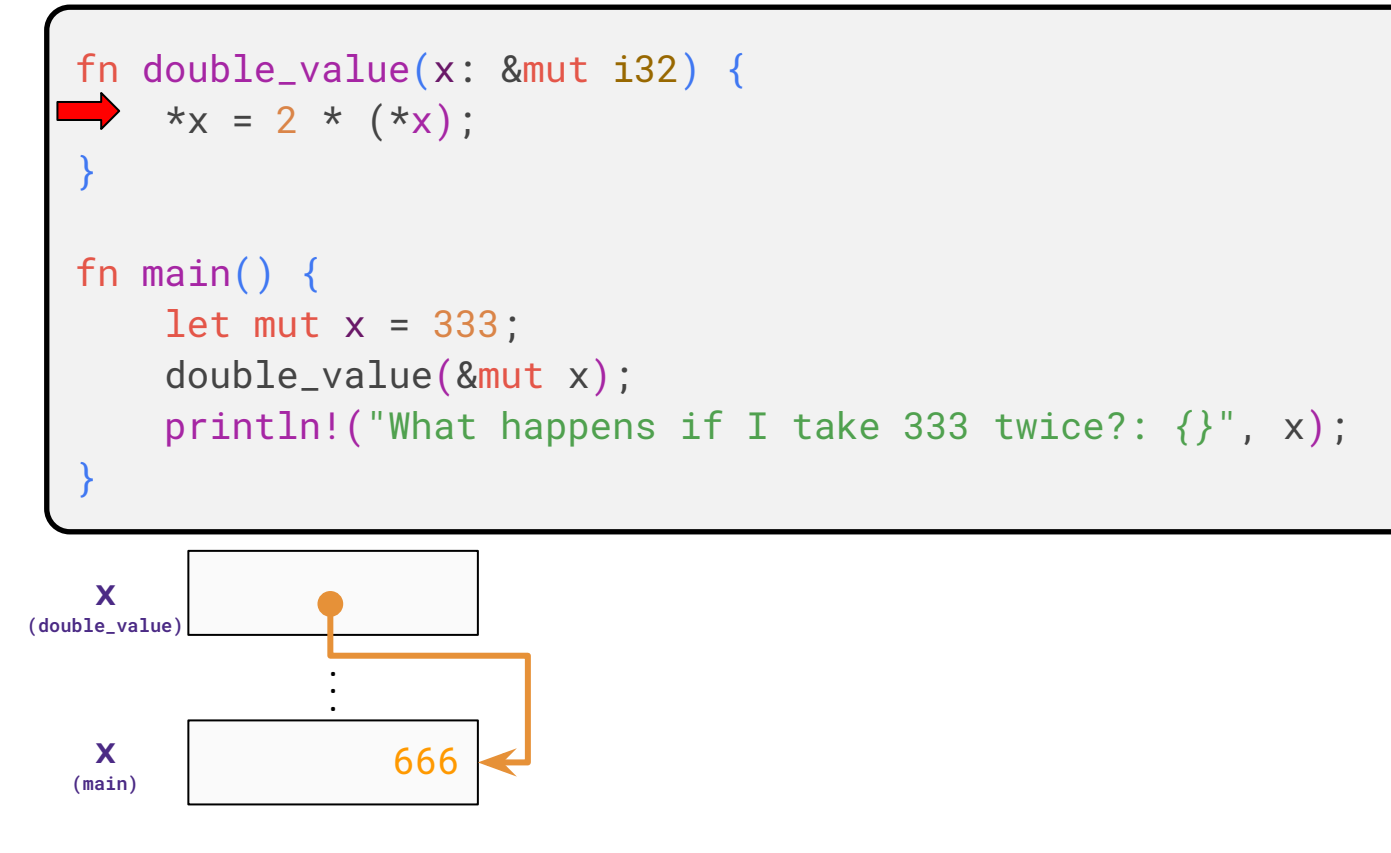

- ❖ References *"borrow"* a value, but never take ownership
- ❖ Can have **shared references** (&T),

or **mutable references** (&mut T)

```
❖
fn double_value(x: &mut i32) {
    *_{X} = 2 * (*x);
}
fn main() \{let mut x = 333;
     double_value(&mut x);
     println!("What happens if I take 333 twice?: {}", x);
}
```
- ❖ References *"borrow"* a value, but never take ownership
- ❖ Can have **shared references** (&T),

or **mutable references** (&mut T)

```
❖
fn double_value(x: &mut i32) {
    *_{X} = 2 * (*x);
}
fn main() \{let mut x = 333;
     double_value(&mut x);
     println!("What happens if I take 333 twice?: {}", x);
}
```
- ❖ References *"borrow"* a value, but never take ownership
- ❖ Can have **shared references** (&T),

or **mutable references** (&mut T)

```
❖
fn double_value(x: &mut i32) {
    *_{X} = 2 * (*_{X})}
fn main() \{let mut x = 333;
     double_value(&mut x);
     println!("What happens if I take 333 twice?: {}", x);
}
```

```
$ rustc ownership borrow.rs
$ ./ownership_copy
./ownership_borrow
What happens if I take 333 twice?: 666
                                           x);<br>666<br>Ves!
```
### **Borrowing rules**

- ❖ Can have multiple shared references simultaneously
- ❖ A mutable reference is an **exclusive** borrow

```
let mut x = Box::new(333);
let r1 = 8x;
let r2 = 8x;
println!("{}", r1);
```
### **Borrowing rules**

- ❖ Can have multiple shared references simultaneously
- ❖ A mutable reference is an **exclusive** borrow

```
let mut x = Box::new(333);
let r1 = 8x;
let r2 = 8x;
println!("{}", r1);
```
Does this compile?

- ❖ Can have multiple shared references simultaneously
- ❖ A mutable reference is an **exclusive** borrow

```
let mut x = Box::new(333);
let r1 = 8x;
let r2 = 8x;
let r3 = 8mut x;println!("{}", r1);
```
- Can have multiple shared references simultaneously
- ❖ A mutable reference is an **exclusive** borrow

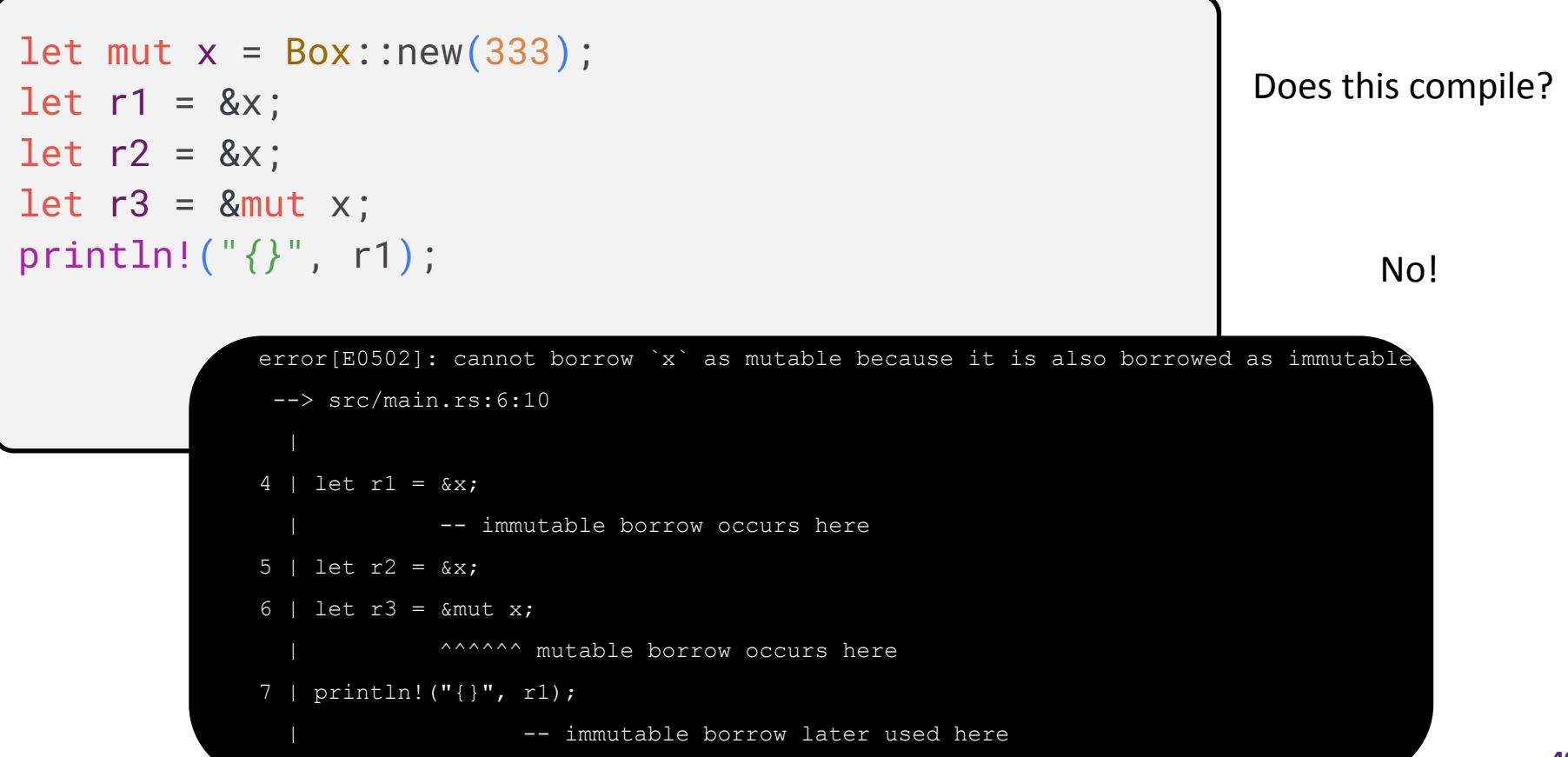

- ❖ Can have multiple shared references simultaneously
- ❖ A mutable reference is an **exclusive** borrow

 $\mathcal{L} = \{ \mathbf{r}_1, \mathbf{r}_2, \ldots, \mathbf{r}_n \}$ 

```
let mut x = Box::new(333);
let r1 = 8x;
let r2 = 8x;
println!("{}", r1);
let r3 = 8mut x;
```
## **Pre 2018 borrow checking (lexical lifetimes)**

- ❖ borrow checking used to be *lexically scoped*
- ❖ confusing to new Rustaceans (this code *seems correct)*

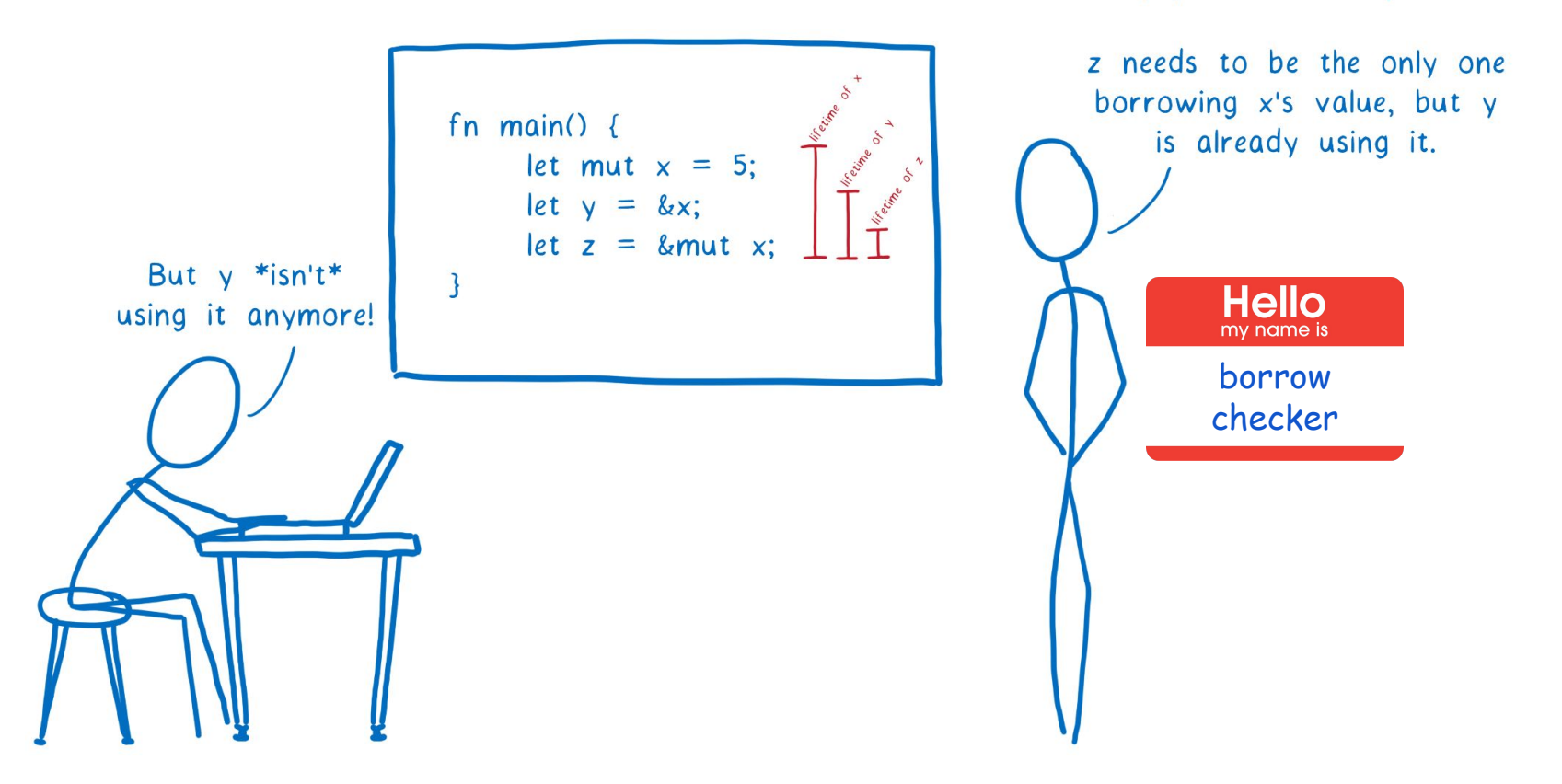

Wait, you can't compile that!

## **Borrow checking (non-lexical lifetimes)**

- ❖ lifetimes end after use (*not end of block)*
- ❖ code that you reason should compile, will (\*)

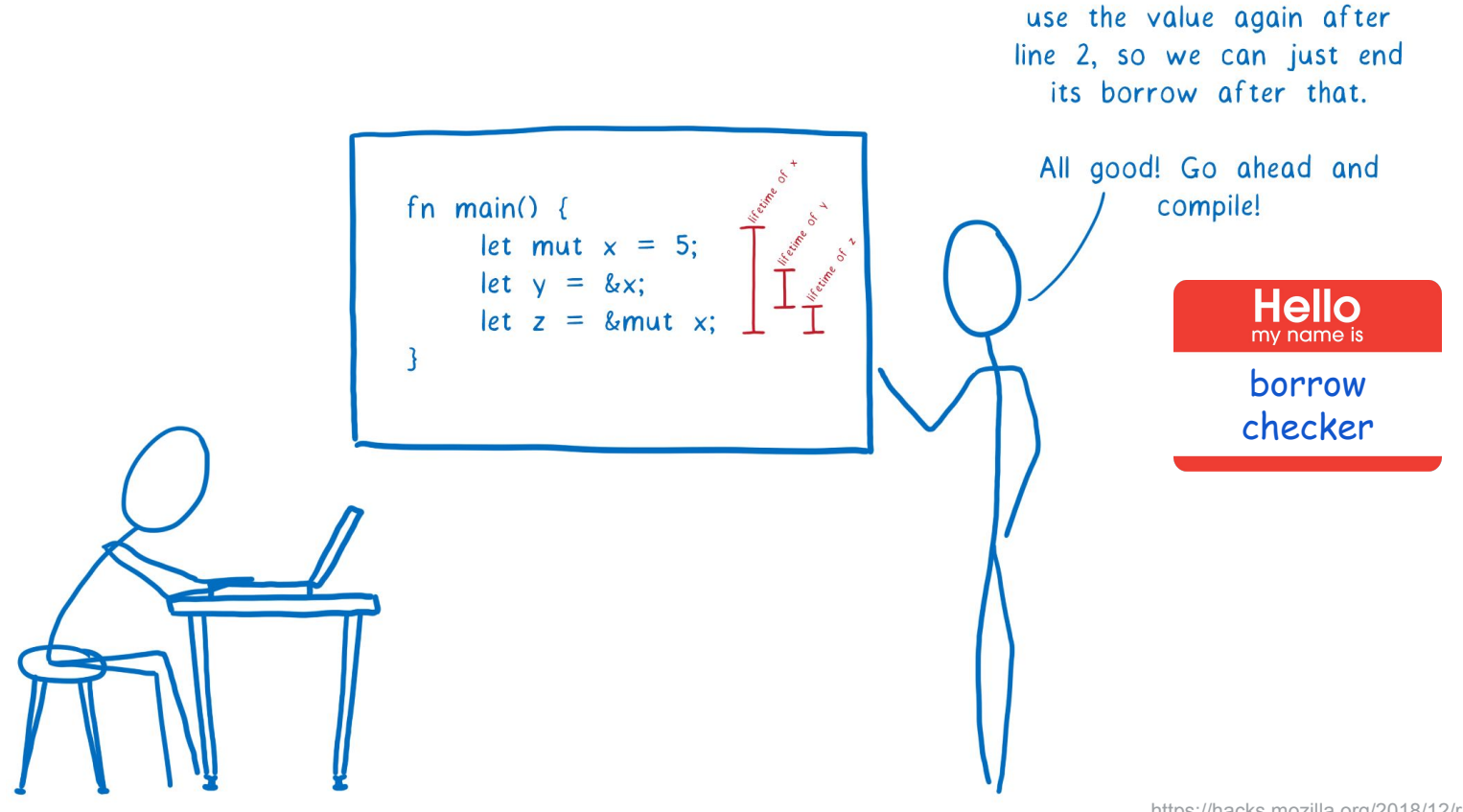

Ah, I see! y isn't going to

- ❖ Can have multiple shared references simultaneously
- ❖ A mutable reference is an **exclusive** borrow

 $\mathcal{L} = \{ \mathbf{r}_1, \mathbf{r}_2, \ldots, \mathbf{r}_n \}$ 

```
let mut x = Box::new(333);
let r1 = 8x;
let r2 = 8x;
println!("{}", r1);
let r3 = 8mut x;
```
Does this compile?

- ❖ Can have multiple shared references simultaneously
- ❖ A mutable reference is an **exclusive** borrow

 $\mathcal{L} = \{ \mathbf{r}_1, \mathbf{r}_2, \ldots, \mathbf{r}_n \}$ 

```
let mut x = Box::new(333);
let r1 = 8x;
if rand() < 0.333 {
    *_{X} = 351;
} else { 
     println!("{}", r1); 
} 
println!("{}", r1);
```
- ❖ Can have multiple shared references simultaneously
- ❖ A mutable reference is an **exclusive** borrow

```
let mut x = Box::new(333);
let r1 = 8x; // lifetime 'a
if rand() < 0.333 { // |
   *x = 351; //
} else { // |
    println!("{}", r1); // |
                  \frac{1}{2}println!("{}", r1); //-/
```
 $\mathcal{L} = \{ \mathbf{r}_1, \mathbf{r}_2, \ldots, \mathbf{r}_n \}$ 

- ❖ Can have multiple shared references simultaneously
- ❖ A mutable reference is an **exclusive** borrow

```
let mut x = Box::new(333);
let r1 = 8x;
if rand() < 0.333 {
    *_{X} = 351;
} else {
     println!("{}", r1); 
}
```
- ❖ Can have multiple shared references simultaneously
- ❖ A mutable reference is an **exclusive** borrow

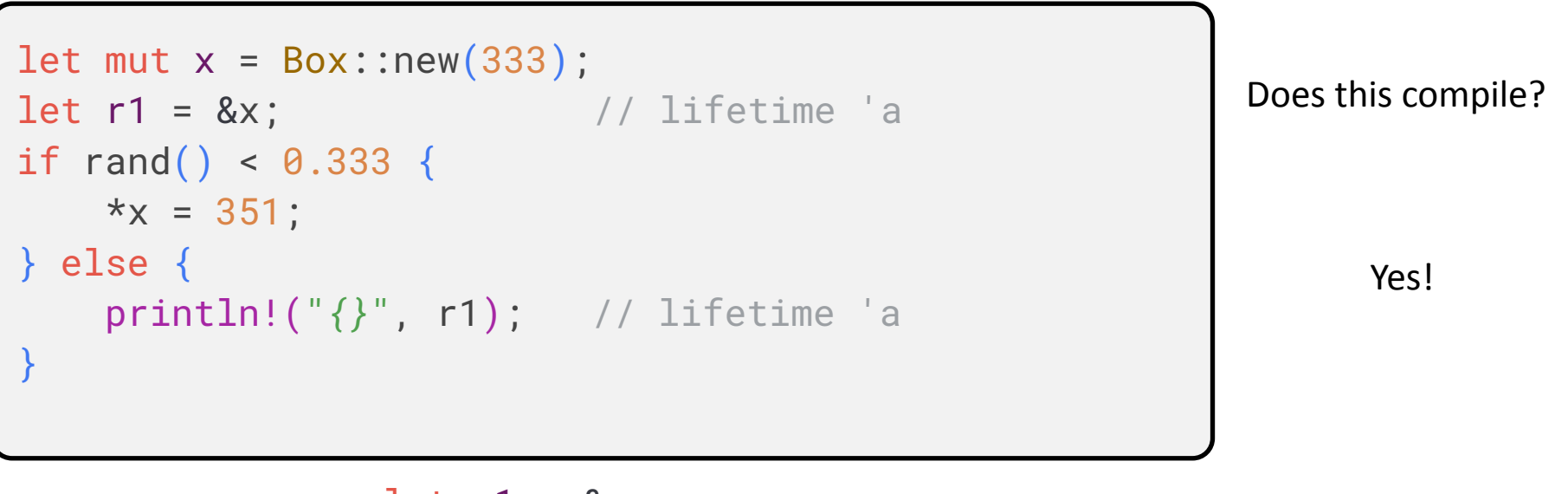

let r1 = &;;  
\n'
$$
a
$$
  
\n\* $x = 351$ ;  $\sqrt{a}$  *printh!*( $^{\circ}$ { $^{\circ}$ ′}, r1);

#### **Memory safety by examples**

```
fn main() {
    // x 'owns' the heap allocated string below
   let x = String::from("CSE 333");
     // y took over ownership here (i.e., ownership "moved")
    let y = x;
     // x no longer owns value resulting in a borrow error
     println!("Hello, {}", x);
}
```
## **Memory safety by examples (cont'd)**

Is this code OK? →

```
fn main() {
     let x = String::from("CSE 333");
    let y = 8x; // Immutable borrow
 println!("Hello, {}", x);
 println!("Goodbye, {}", y);
 }
```
Is this code OK? →

```
fn main() \{let y = \{let x = String::from("hi");
         &x
     }; 
     println!("{}", y);
}
```
## **Rust memory safety**

- Either one mutable reference OR many immutable references
- No null
- Out-of-bounds access (checked at runtime) results in program panic
- Ownership rules apply across multiple threads

(no data races across threads, *checked at compile time*)

● Is memory leaking *safe*?

### **Rust memory safety**

- Either one mutable reference OR many immutable references
- No null
- Out-of-bounds access (checked at runtime) results in program panic
- Ownership rules apply across multiple threads

(no data races across threads, *checked at compile time*)

● Is memory leaking *safe*?

#### **smart pointers**

- $_{\text{Box}\leq\text{T}}>$  for allocating values on the heap
- $\bullet$  Resolet are reference counting type that enables multiple ownership
- Ref<T> and RefMut<T>, accessed through RefCell<T>, a type that enforces the borrowing rules at runtime instead of compile time

#### **Rust Resources**

- ❖ Rust Programming Language website: <https://www.rust-lang.org/>
- ❖ "The Book" (official book): <https://doc.rust-lang.org/book/>
- ❖ Rust for Rustaceans (intermediate book): <https://rust-for-rustaceans.com/>
- ❖ Crates.io (official package repository): <https://crates.io/>

#### **Rust code can compile to WebAssembly**

❖ code would run in *client's* **browser** (i.e. *serverless*)

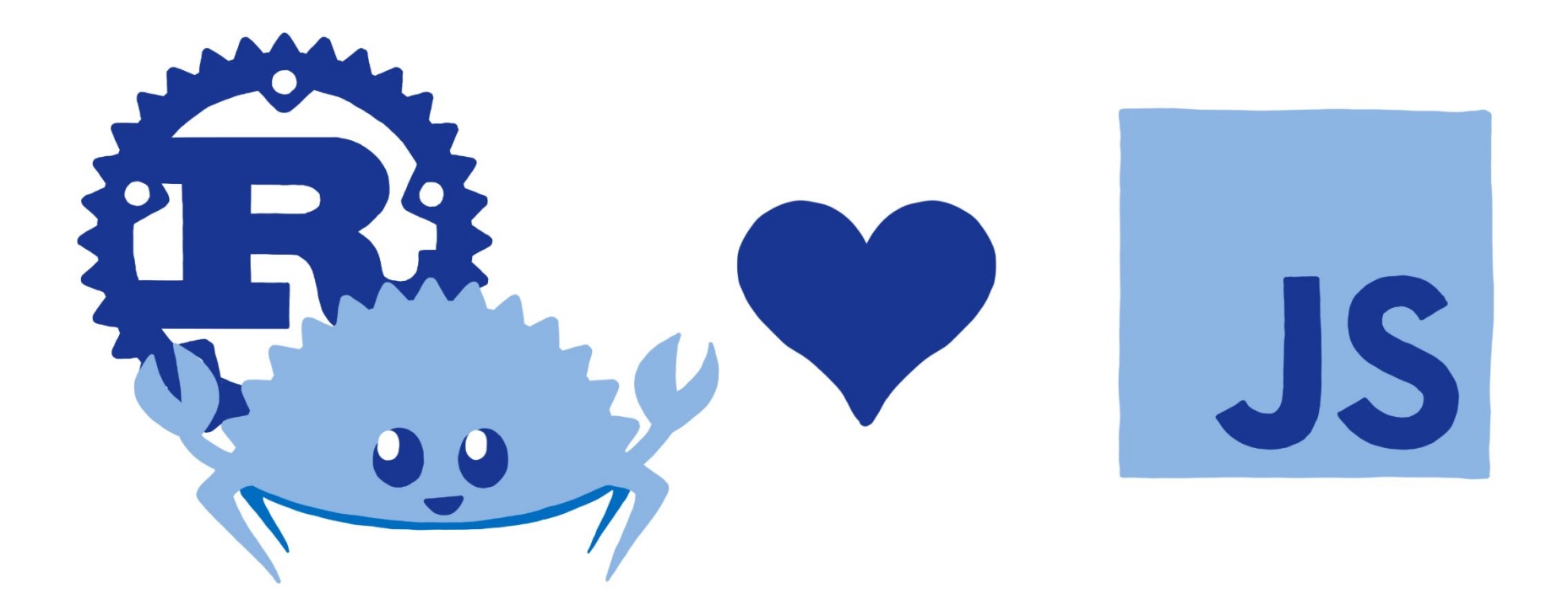

https://hacks.mozilla.org/2018/12/rust-2018-is-here/

### **Lecture Outline**

- ❖ A (very brief) *tour* of Rust
	- Not comprehensive, but will highlight interesting features
	- Basic examples directly from "The Book" and "Rust by Example"
	- Resources to learn Rust listed on last slide
- ❖ *Demo project***: designing orthogonal strands of DNA**

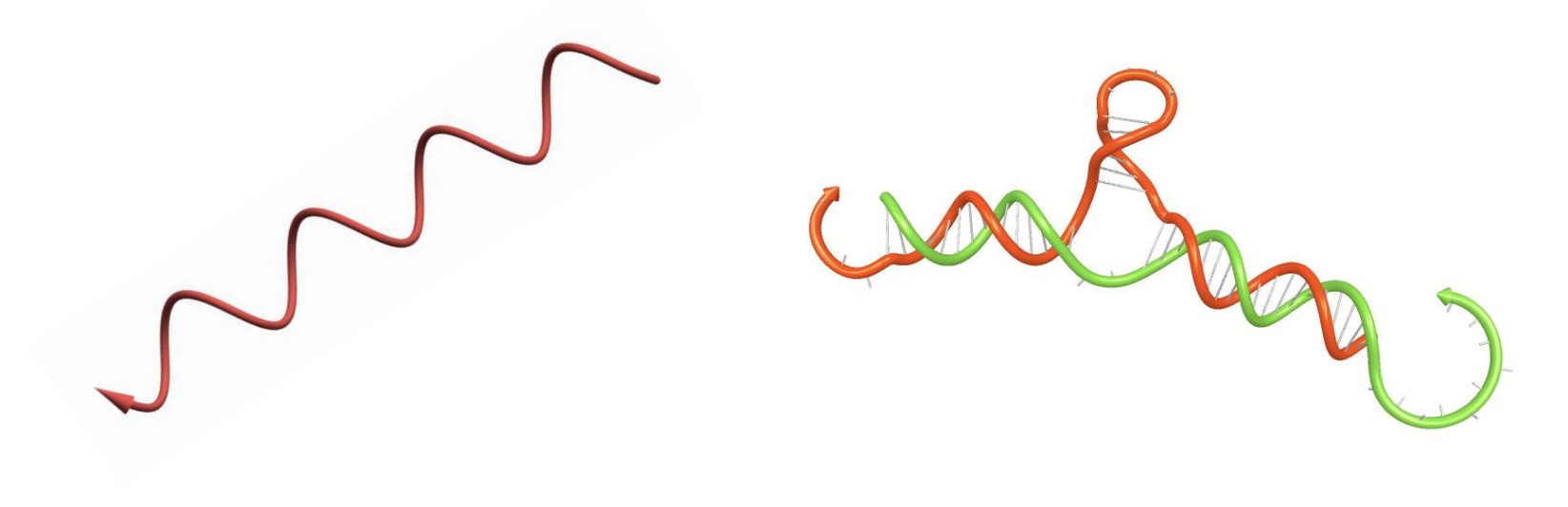